## **How to: Reconcile P-Card Transactions by Individual Employee**

## **Solution:**

CUNY staff with P-Cards, T-Cards or Net Cards are notified by email when Card data is available for reconciliation within CUNYfirst. Card Holders or their proxies must reconcile transactions within 5 working days of the card data being received.

Contact the Citibank Card Administrator on your Campus if unidentified transactions are appearing in your card data. Notify both Accounts Payable about these transactions and the Card Administrator with new Card Data.

The reconciled statement transactions with their receipts are then submitted to the employee's Supervisor who in turn verifies each purchase is an appropriate business expense. When a transaction cannot be verified as meeting a business need, the Card Holder is informed by their Supervisor how the charge does not meet policy. The employee sends their check made out to The City University of New York and to Accounts Payable referencing both the transactions and the statement

## **Details:**

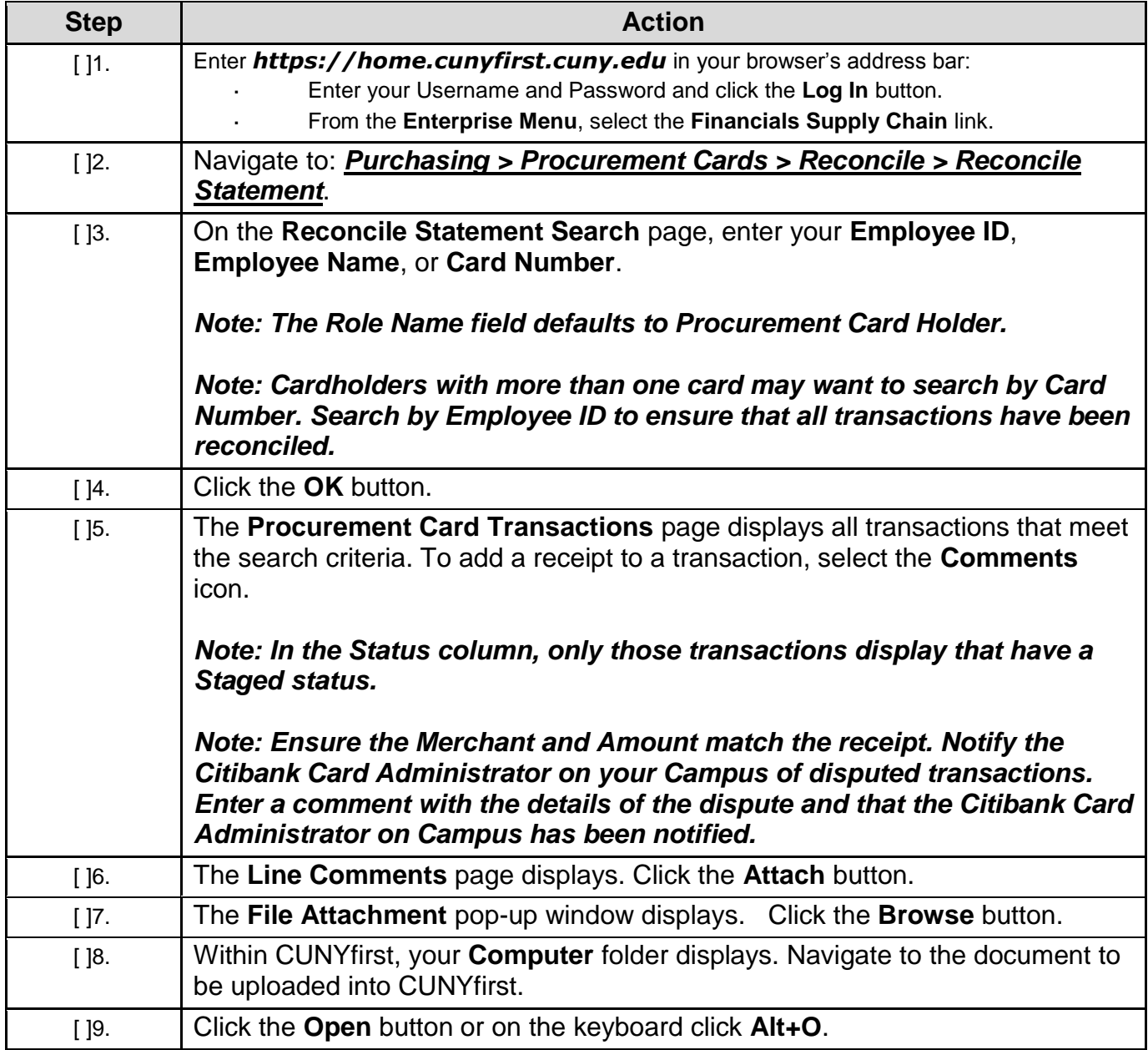

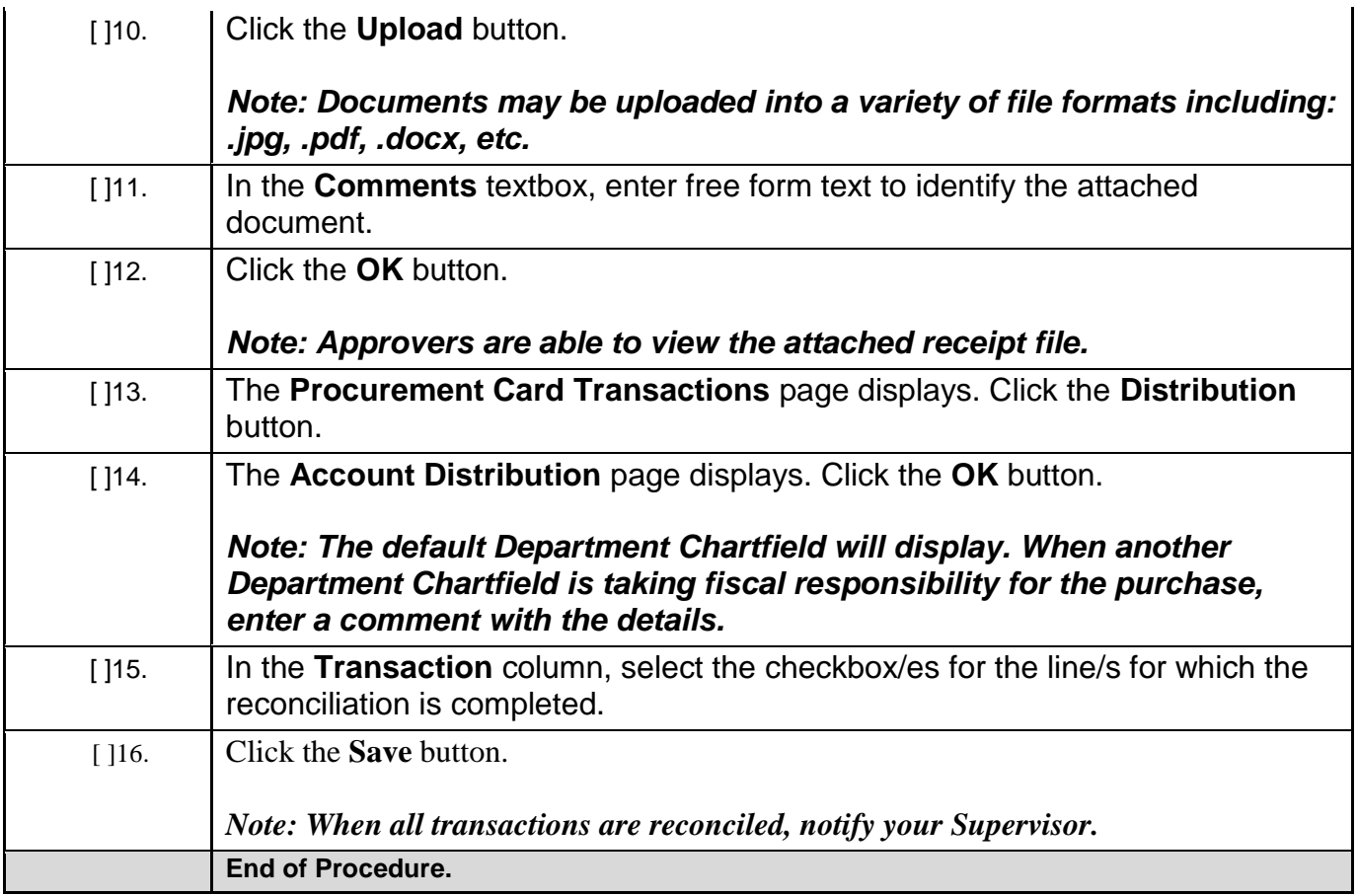